### **ANNALES 2022**

## **1 ER CONCOURS SUR TITRE AVEC EPREUVES**

## *CORPS DES AGENTS D'EXPLOITATION GREDE NORMAL*

# **DU CADRE DES POSTES ET TELECOMMUNICATIONS DE LA NOUVELLE-CALEDONIE**

#### **1 ER CONCOURS SUR TITRES AVEC EPREUVES OUVERT AU TITRE DE L'ANNEE 2022 POUR LE RECRUTEMENT DANS LE CORPS DES AGENTS D'EXPLOITATION DU CADRE DES POSTES ET TELECOMMUNICATIONS DE LA NOUVELLE-CALEDONIE**

**-----------------**

#### **EPREUVE ECRITE DE PRESELECTION : QUESTIONNAIRE A CHOIX MULTIPLE**

DUREE : 1h30 COEFFICIENT : 1

#### **SUJET**

Une seule réponse par question est exacte.

Répondez uniquement sur la grille de réponses, en cochant lisiblement avec une croix (« X »), de préférence en bleu, la bonne réponse à chaque question.

Seules les réponses portées sur la **grille de réponses** seront prises en compte.

L'usage de la calculatrice est interdit.

Barème : 2 points par bonne réponse, -1 point par mauvaise réponse, 0 point en l'absence de réponse.

**Le sujet comporte 9 pages y compris la page de garde**

#### **Bureautique :**

- 1. Lequel de ces logiciels n'est pas un moteur de recherche ?
	- a. Google
	- b. Yahoo
	- c. Safari
	- d. Bing
- 2. Qu'est-ce qu'un spyware ?
	- a. Un virus informatique qui cherche à se reproduire
	- b. Un logiciel gratuit
	- c. Un logiciel malveillant qui enregistre vos informations et suit vos activités en ligne
	- d. Un nouveau type d'antivirus
- 3. Quelle est l'utilité des caractères non imprimables dans un texte ?
	- a. Décorer le document
	- b. Voir la mise en forme
	- c. Voir la mise en page
	- d. Corriger les fautes d'orthographe
- 4. Comment se nomme le menu avec les différents onglets de Word 2016 ?
	- a. Le bandeau
	- b. Le foulard
	- c. L'écharpe
	- d. Le ruban
- 5. Quelle touche du clavier permet de justifier un paragraphe ?
	- a.  $Ctrl + J$
	- b.  $Ctrl + E$
	- c.  $Ctrl + C$
	- d.  $Ctrl + V$
- 6. Que signifie www ?
	- a. World Wide Web
	- b. Wild Wild West
	- c. What We Want
	- d. Web World War
- 7. Sous Word, comment se nomme l'espacement entre les lignes d'un paragraphe ?
	- a. La marge
	- b. La casse
	- c. L'interligne
	- d. L'alignement
- 8. La touche de raccourci Ctrl + Z permet de :
	- a. Sauvegarder le document
	- b. Sélectionner un paragraphe
	- c. Supprimer tout le document
	- d. Annuler la dernière action
- 9. Dans Excel, que signifie ce bouton ?
	- a. Modifier la largeur de la cellule
	- b. Fusionner et centrer les cellules choisies
	- c. Aligner le texte sur les bordures de la page
	- d. Modifier la largeur de la colonne
- 10. Sous PowerPoint, lors d'une saisie dans une zone de texte, comment créer un nouveau paragraphe ?
	- a. J'appuie sur la touche Entrée
	- b. J'appuie sur les touches Maj + Entrée
	- c. J'appuie sur les touches Ctrl + Entrée
	- d. J'appuie sur les touches Alt + Entrée
- 11. Dans Word, la touche F4 permet de :
	- a. Enregistrer le document
	- b. Annuler la dernière action
	- c. Afficher le volet Office Aide
	- d. Répéter la dernière action
- 12. Dans quel cas Word souligne un mot en rouge ?
	- a. Lorsqu'il y a une faute de grammaire
	- b. Lorsqu'il y a une faute d'orthographe
	- c. Pour proposer un synonyme
	- d. Lorsque le mot est grossier
- 13. Dans Excel, pour obtenir à la fois la date et l'heure, j'utilise la fonction :
	- a. MAINTENANT
	- b. AUJOURDHUI
	- c. DATEHEURE
	- d. JOUR.
- 14. Pour envoyer et recevoir des emails, gérer mon emploi du temps, j'utilise :
	- a. Word
	- b. Excel
	- c. PowerPoint
	- d. Outlook

15. Pour faire un calcul sous Excel, je dois commencer ma formule par :

- a. ?
- b. %
- $c. =$
- $d. +$

16. Lequel des sites ci-dessous n'est pas un réseau social ?

- a. Facebook
- b. Instagram
- c. Linkedin
- d. Wikipédia

17. Dans Excel, quelle est la coordonnée de la troisième case en largeur, et la sixième en hauteur ?

- a. D3
- b. C3
- c. C6
- d. B6
- 18. Quel raccourci clavier permet de sauvegarder rapidement un document ?
	- a.  $Ctrl + X$
	- b.  $Ctrl + S$
	- c.  $Ctrl + C$
	- d.  $Ctrl + A$
- 19. Sous EXCEL, que permet de faire le bouton  $\sum$  ?
	- a. Passer en mode mathématiques
	- b. Changer le format des cellules
	- c. Effectuer une somme automatique de cellules
	- d. Supprimer le contenu de la cellule
- 20. Quel est l'élément le plus important d'un ordinateur ?
	- a. Le processeur
	- b. La carte graphique
	- c. Le disque dur
	- d. La carte mère

### **Activité de l'OPT :**

- 21. En juin 2022, combien y avait-t-il d'abonnés fibre optique ?
	- a. 25 000
	- b. 35 000
	- c. 40 000
	- d. 45 000

22. Quel numéro dois-je appeler pour connaitre le numéro de téléphone d'un abonné ?

- a. 1000
- b. 1013
- c. 1012
- d. 1014

23. Depuis le 1er mai 2022, combien coûte l'envoi d'une lettre de 15g en local ?

- a. 75 F
- b. 420 F
- c. 180 F
- d. 210 F

24. Combien l'OPT-NC compte-t-elle d'agences sur le territoire?

- a. 53
- b. 21
- c. 72
- d. 94
- 25. Sur quel site, puis-je consulter et gérer en ligne mes comptes courant et épargne ?
	- a. ccp.nc
	- b. opt.nc
	- c. mobilis.nc
	- d. 1000.nc

26. Comment s'appelle le Secrétaire Général de l'OPT-NC ?

- a. Philippe GERVOLINO
- b. Auxence FAFIN
- c. Jacques WAMALO
- d. Philippe MAILLET
- 27. Comment s'appelle la carte de retrait gratuite sur compte CCP ?
	- a. La carte VISA
	- b. La carte Corail
	- c. La carte Recif
	- d. La Cartépargne
- 28. Quelles opérations puis-je réaliser sur un guichet automatique de banque (GAB) ?
	- a. Retirer de l'argent, imprimer un RIB, consulter le solde de mon compte
	- b. Retirer uniquement de l'argent
	- c. Uniquement retirer de l'argent et imprimer un RIB
	- d. Retirer de l'argent, imprimer un RIB et appeler mon conseiller
- 29. Quel est le tarif mensuel de l'abonnement au service de banque à distance « CCP.NC START » ?
	- a. 1000 FCPF
	- b. 500 FCFP
	- c. 50 FCFP
	- d. gratuit
- 30. Comment s'appelle l'agence philatélique de l'OPT-NC ?
	- a. Philaposte
	- b. Calédoscope
	- c. Timbrissimo
	- d. Cagou
- 31. Quelles sont les 4 valeurs professionnelles portées par le nouveau plan stratégique de l'OPT-NC?
	- a. Simplicité, Innovation, Accessibilité, Professionnalisme
	- b. Excellence, Ambition, Prestige, Inspiration
	- c. Cohésion, Qualité de service, Innovation, Responsabilité
	- d. Dynamisme, Originalité, Ouverture, Transformation
- 32. Quelle offre mobile me permet de communiquer librement, sans facture et sans abonnement ?
	- a. Forfait bloqué
	- b. Forfait M
	- c. Abonnement Data seul
	- d. Kit prépayé Liberté
- 33. Concernant les résultats financiers de l'OPT en 2021, quelle affirmation est fausse ?
	- a. Le chiffre d'affaire global est de 22,7 milliards de FCFP
	- b. L'OPT affiche un bénéfice de 597 millions de FCFP
	- c. L'OPT affiche un résultat déficitaire de 253 millions de FCFP
	- d. Les télécommunications représentent 88 % du chiffre d'affaires global
- 34. Combien existe-il d'offres de téléphonie fixe avec abonnement?
	- a. 1
	- b. 4
	- c. 8
	- d. 10
- 35. Quelle agence OPT a été totalement rénovée et inaugurée en avril 2022 ?
	- a. Agence de Païta
	- b. Agence de Bourail
	- c. Agence de Dumbéa
	- d. Agence de Koné
- 36. Comment s'appelle le concours de courts-métrages organisé chaque année par l'OPT-NC ?
	- a. Créatis
	- b. Movielis
	- c. Optimove
	- d. Mobimovie
- 37. Quelles factures OPT puis-je payer en ligne ?
	- a. factures de boite postale uniquement
	- b. factures de téléphone fixe et mobile uniquement
	- c. factures de téléphone mobile et boite postale uniquement
	- d. factures de boite postale, de téléphone fixe et mobile
- 38. Quels sont les services compris dans un Forfait M ?
	- a. uniquement de l'internet mobile
	- b. des appels en local, des sms, de l'internet mobile
	- c. des appels en local et des sms
	- d. des appels en local, à l'international et de l'internet mobile
- 39. Quel est le tarif d'une Boite Postale (BP) petit modèle en agence?
	- a. 1050 FTTC
	- b. 2650 FTTC
	- c. 3465 FTTC
	- d. 5250 FTTC
- 40. Qu'est-ce qu'un Prêt à Poster (PAP) ?
	- a. Un timbre personnalisé
	- b. Une enveloppe préaffranchie
	- c. Un timbre toutes destinations
	- d. Une enveloppe sécurisée
- 41. Quel est le label de la politique RSO de l'OPT-NC ?
	- a. #OeuvrerPourTous
	- b. MOBilisez-Vous
	- c. OPT- A votre écoute
	- d. OPT&Vous
- 42. Quel est le prix de l'abonnement OPTimo ?
	- a. gratuit
	- b. 2650 FCFP
	- c. 1680 FCFP
	- d. 5230 FCFP
- 43. Combien coûte un pack de 10 Prêt-à-poster (PAP) Cagou Rouge ?
	- a. 4050 FCFP
	- b. 1680 FCFP
	- c. 3060 FCFP
	- d. 2250 FCFP
- 44. En 2021, combien de paiements ont été réalisés en ligne sur le site opt.nc ?
	- a. 12500
	- b. 7300
	- c. 4600
	- d. 1200

45. Quel est le nombre de boutiques partenaires Mobilis sur l'ensemble du territoire?

- a. 8
- b. 32
- c. 17
- d. 54

46. Quel est le nom du nouveau plan stratégique de l'OPT-NC ?

- a. Construire demain OPT2025
- b. OPT2025 Le monde à portée de main
- c. OPT2025 Toujours plus proche de vous
- d. Œuvrer pour la NC OPT2025
- 47. Comment s'appelle le compte bancaire réservé aux jeunes entre 13 et 18 ans ?
	- a. Compte Jeune Tortue
	- b. Compte Jeune Kagoo
	- c. Compte jeune Recif
	- d. Compte Jeune Oleti

48. Quel est le poids maximal d'un Prêt à Poster (PAP) Cagou Orange ?

- a. 20 g
- b. 40 g
- c. 50 g
- d. 100 g
- 49. Comment s'appelle l'assistant conversationnel ou chatbot de l'OPT-NC ?
	- a. Cagou
	- b. Nautile
	- c. Turtle
	- d. Mobi

50. Quel service n'est pas proposé par les services Financiers de l'OPT-NC?

- a. La carte VISA Premier
- b. La facilité de caisse
- c. Le livret A
- d. Le crédit à la consommation

#### **ER CONCOURS SUR TITRES AVEC EPREUVES OUVERT AU TITRE DE L'ANNEE 2022 POUR LE RECRUTEMENT DANS LE CORPS DES AGENTS D'EXPLOITATION DU CADRE DES POSTES ET TELECOMMUNICATIONS DE LA NOUVELLE-CALEDONIE**

#### **-----------------**

**EPREUVE ECRITE DE PRESELECTION : QUESTIONNAIRE A CHOIX MULTIPLE**

#### **GRILLE DE REPONSES**

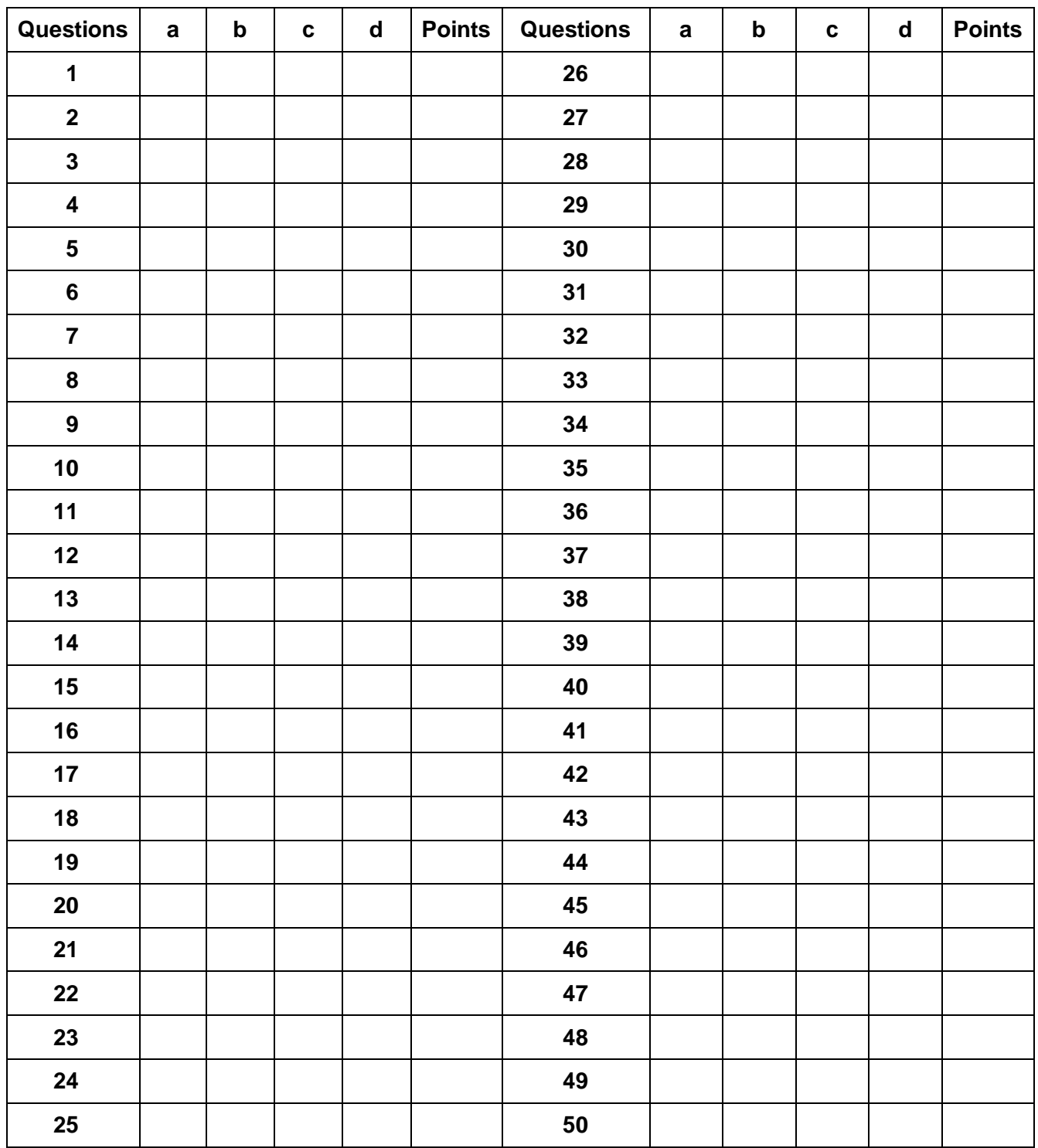

#### **ER CONCOURS SUR TITRES AVEC EPREUVES OUVERT AU TITRE DE L'ANNEE 2022 POUR LE RECRUTEMENT DANS LE CORPS DES AGENTS D'EXPLOITATION DU CADRE DES POSTES ET TELECOMMUNICATIONS DE LA NOUVELLE-CALEDONIE**

**-----------------**

**EPREUVE ECRITE DE PRESELECTION : QUESTIONNAIRE A CHOIX MULTIPLE**

#### **CORRIGE**

### **GRILLE DE REPONSES**

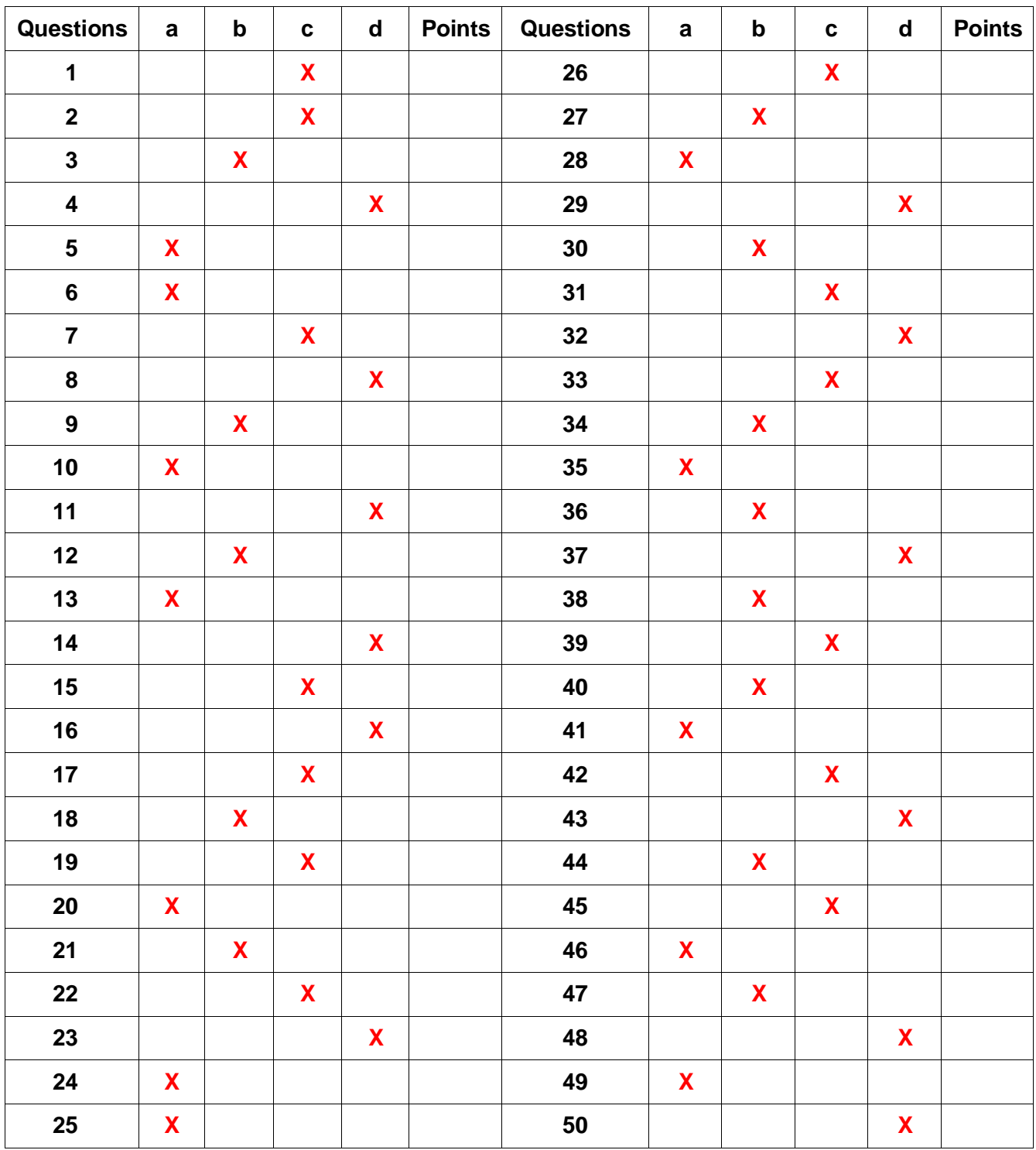